# **EY-CM 731 : Module de communication avec interfaces M-Bus et EIA-232, modu731**

## **Votre atout en matière d'efficacité énergétique**

Technologie SAUTER EY-modulo 5 : modulaire, rapide et universelle

## **Caractéristiques**

- Produit de la famille de systèmes SAUTER EY-modulo
- Élément enfichable pour l'extension de l'unité de gestion locale (UGL) modu524/525
- Jusqu'à 2 modules COM par UGL
- Interface EIA-232 pour liaison point à point avec un convertisseur de niveau M-Bus
- Réseau M-Bus bifilaire (selon EN 1434-3)
- Connexion à des réseaux M-Bus comprenant jusqu'à 200 compteurs au maximum (compteurs de chaleur, compteurs électriques, etc.)
- La saisie des valeurs de comptage au niveau de la couche d'automatisation permet une commande et une régulation optimisées des installations et offre la possibilité de réaliser une communication BACnet/IP sur la couche de gestion.
- Sans tension d'alimentation externe : jusqu'à 10 charges M-Bus
- Avec tension d'alimentation externe : jusqu'à 50 charges M-Bus
- Connecteur D-Sub (9 pôles, mâle, DTE) pour raccordement à un convertisseur de niveau M-Bus externe
- Marquage direct à l'avant

## **Caractéristiques techniques**

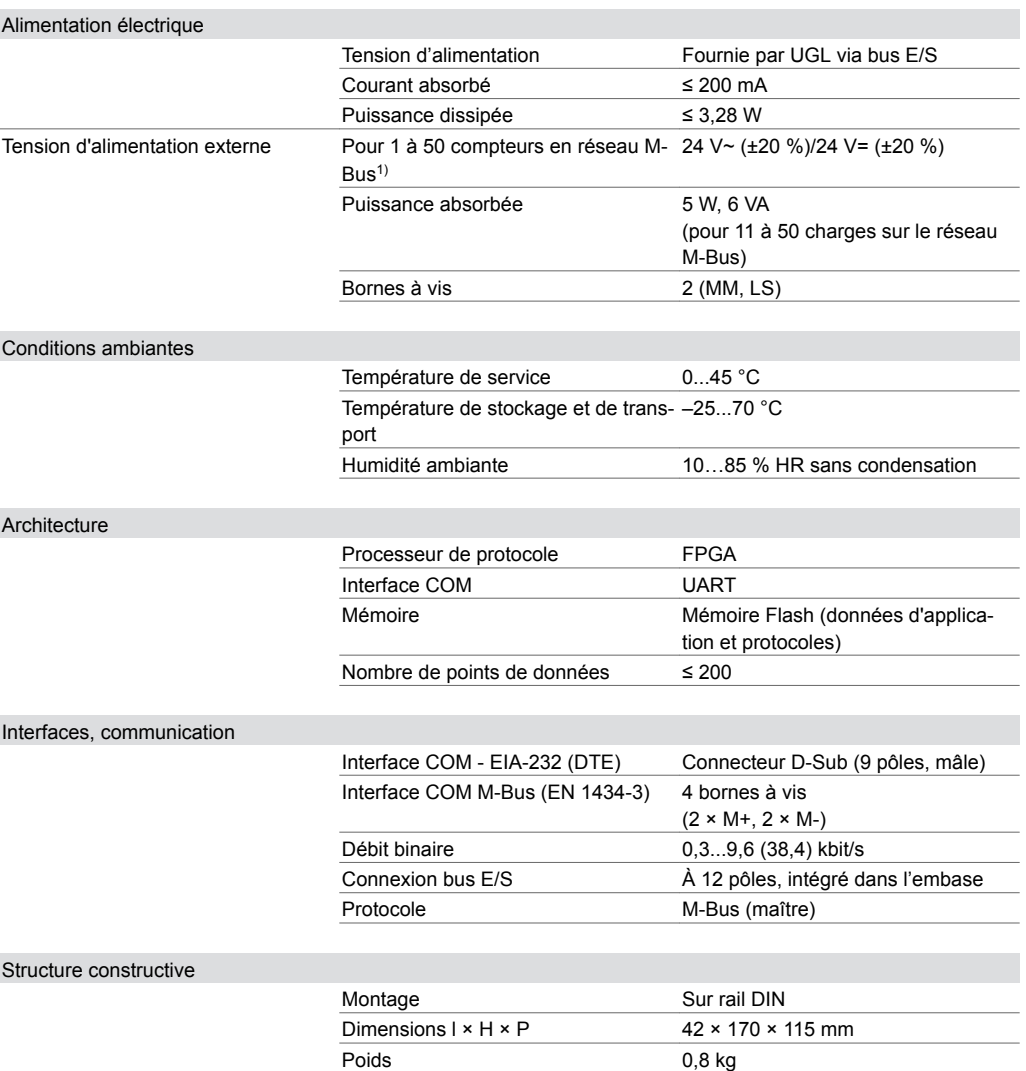

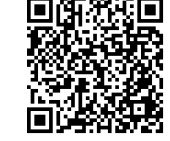

## **EY-CM731F020**

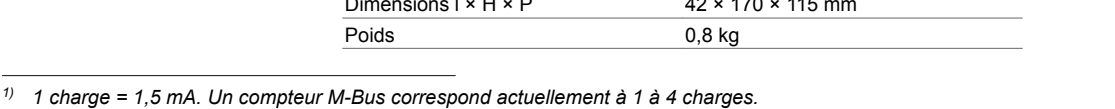

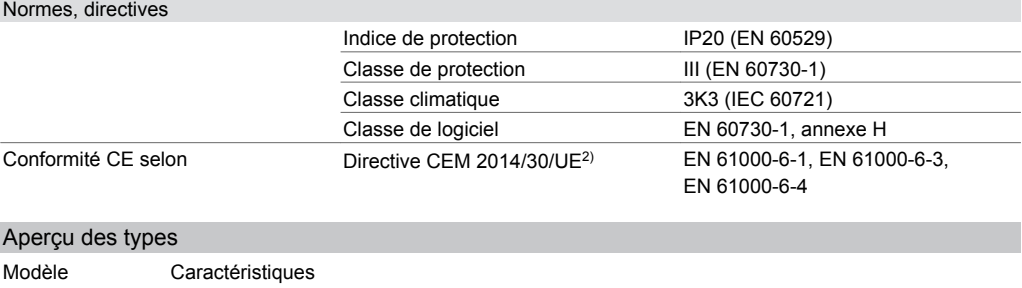

EY-CM731F020 Module de communication avec interface M-Bus et EIA-232, modu731

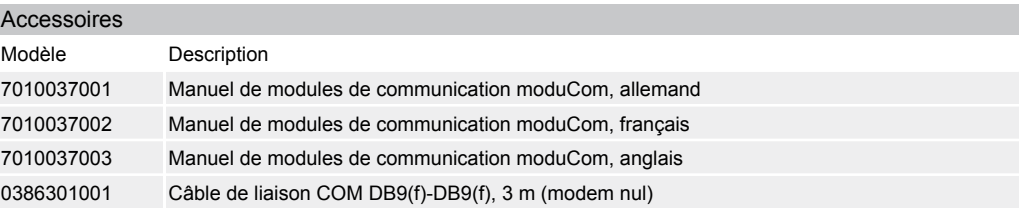

#### **Description du fonctionnement**

Le module de communication moduCom (ou module COM) modu731 est utilisé en tant qu'extension des unités de gestion locales modu524 ou modu525. Il sert à l'intégration de produits de fabricants tiers à la couche d'automatisation d'installations techniques d'exploitation, telles que les équipements CVC. modu731 fonctionne comme Modbus ou maître M-Bus, servant à la lecture, et, pour Modbus/RTU, à l'envoi des points de données aux appareils de terrain. Les valeurs sont représentées sur la Present Value d'un objet E/S BACnet de l'UGL.

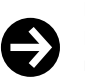

#### **Remarque**

Les compteurs M-Bus peuvent avoir 1 à 4 charges standard (1 charge unitaire (UL : Unit Load) = 1,5 mA max.), de sorte que le nombre de compteurs M-Bus directement connectés au module M-Bus peut être réduit en conséquence.

### **Utilisation conforme**

Ce produit est conçu uniquement pour l'emploi prévu par le fabricant, décrit à la section « Description du fonctionnement ».

Le respect de la législation relative au produit en fait également partie. Les modifications ou transformations ne sont pas autorisées.

#### **Remarques concernant l'étude de projet**

#### **Généralités sur moduCom**

La configuration des modules de communication (abrégé : modules COM), des paramètres système du protocole et des paramètres de points de données spécifiques à l'utilisateur s'effectue avec les outils logiciels de SAUTER CASE Suite. Les instructions pour la configuration et le fonctionnement précis figurent dans CASE Suite (aide en ligne) et dans le manuel moduCom (7010037).

En règle générale, la lecture et l'écriture de points de données sont prises en charge par les appareils de bus terrain. Les valeurs actuelles (« Present Value ») de BACnet sont écrites dans les valeurs de points de données du système tiers ou lues à partir des valeurs de points de données du système tiers.

L'UGL (objet BACnet) dispose des fonctions suivantes pour le mappage :

#### **Systèmes tiers BACnet - mappage**

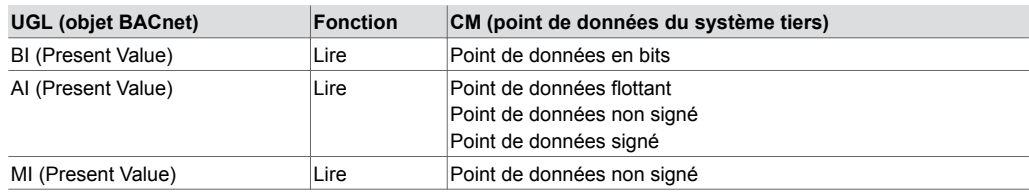

*2) EN 61000-6-1 : Longueur maximale de ligne EIA-232 : 15 m. Ligne M-Bus : câble à 2 fils, paires torsadées*

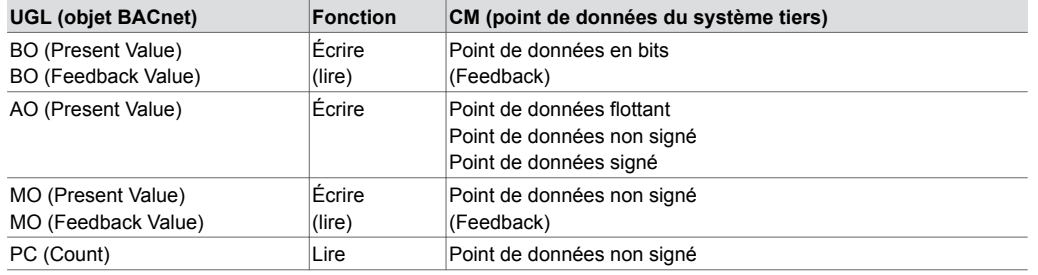

La propriété BACnet « Reliability » permet de remédier aux problèmes de lecture ou d'écriture. Lors de la conversion de valeurs signées/non signées vers ou depuis des objets analogiques, la valeur peut parfois perdre en précision et en résolution.

*Fonction d'écoute pour la mise en service, la surveillance, l'analyse, etc. :*

Une interface TELNET (via un port TELNET/TCP spécial) de l'UGL est disponible pour l'enregistrement de données. Il est ainsi possible d'enregistrer les données d'écoute dans un format texte lisible (client TELNET, etc.).

Vous trouverez de plus amples informations sur les protocoles et les fonctions dans la description des modules fonctionnels et dans le manuel moduCom (7010037).

#### **EY-CM731F020 : modu731 M-Bus (maître) (EIA-232 ou interface M-Bus)**

Pour l'implémentation du protocole M-Bus, les fonctions M-Bus suivantes sont prises en charge (selon la norme EN 1434 ou EN 13757 (en partie)) :

- Uniquement en tant que maître
- Plage des adresses primaires 1…250
- Le nombre max. de charges M-Bus est de :
- 10 sans alimentation en tension externe,
- 50 avec alimentation en tension externe
- ou défini par le convertisseur de niveau (jusqu'à 200).
- 200 objets/points de données max.
- La séquence des points de données est définie par la description du fabricant (« M-Bus Records »)
- Réponses avec structure de données fixe et variable (« Response with fix data structure and
- response with variable data structure »)
- Format de transmission Low Byte/High Byte uniquement (champ CI = 0x72)
- Télégramme d'initialisation SND\_NKE
- Requête de valeurs à partir de plusieurs pages de mémoire (compteur de multitélégrammes avec « M-Bus Pages »)
- REQ\_UD2 uniquement
- Décodage des champs de données des éléments « Frame » DIF et VIF (Data/Value Information Field)
- Relevé des compteurs en fonction du temps ou sur commande (préservation des piles)
- Identification automatique des unités M-Bus et adaptation aux unités SI

#### **Restrictions, les fonctions suivantes ne sont pas prises en charge :**

- Adressage secondaire et assistance réseau
- Télégrammes Broadcast
- Éléments « Frame » spécifiques au fabricant (DIF 0x0F)
- Éléments « Frame » tels que média, DIFE (Data Inform. Field Extension)
- Éléments « Frame » VIFE (Value Information Field (Extension))

### **Les types de données suivants sont utilisés pour la fonctionnalité maître :**

- Entier 8, 16, 24, 32, 48, 64 bits
- À virgule flottante IEEE 32 bits (réel)
- BCD 2, 4, 6, 8, 12 positions

Les valeurs de comptage peuvent être converties au format réel en virgule flottante réel IEEE 32 bits pour la Present Value de l'objet BACnet. Les valeurs supérieures à 16 777 215 dépassent la résolution de 1 et peuvent éventuellement ne pas être correctement affichées. L'utilisation de l'objet PulseConverter avec le Property Count comme valeur 32 non signée augmente la valeur de comptage max. (4 294 967 296).

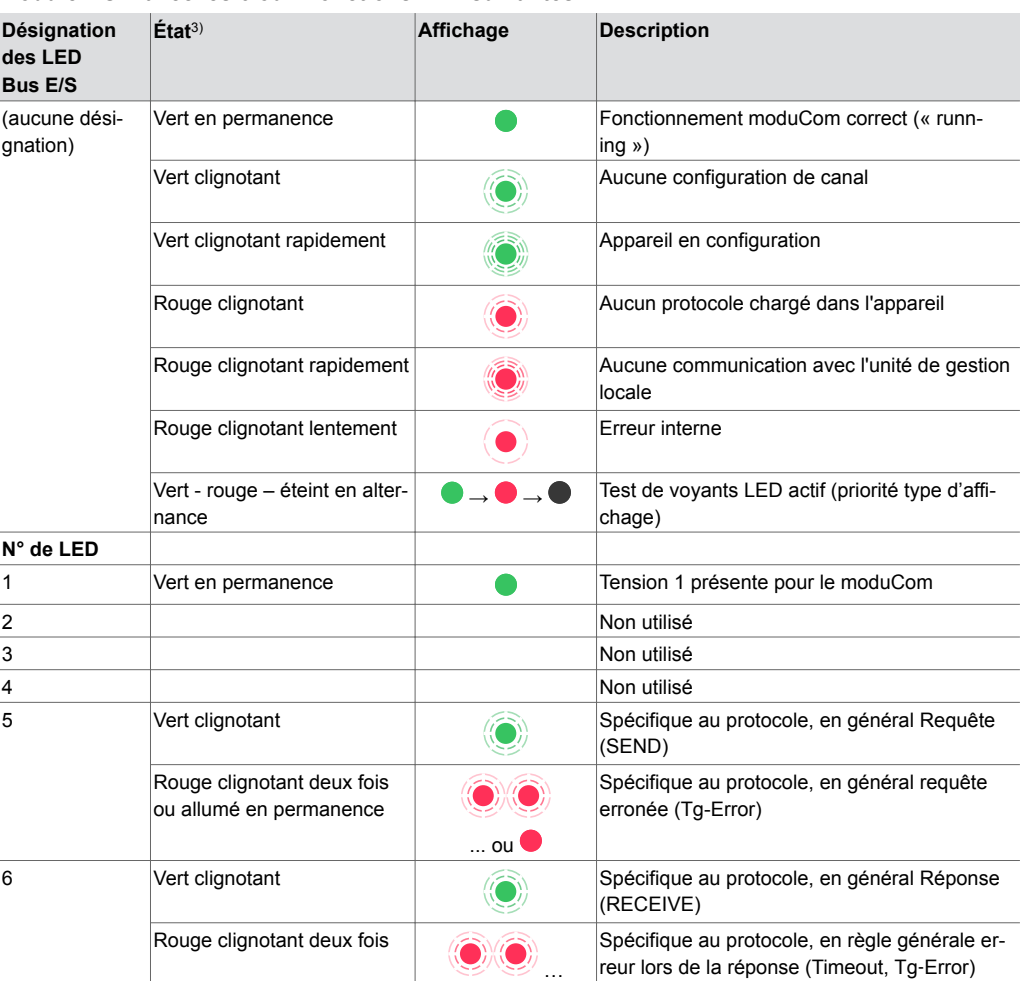

#### **Généralités relatives au modu731**

**Module COM avec les 6 ou 7 fonctions LED suivantes :**

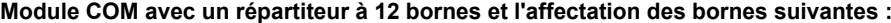

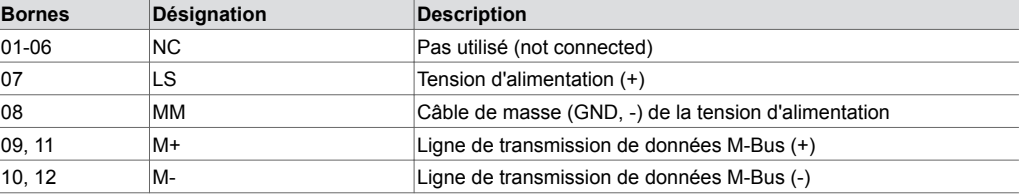

Le réseau M-Bus doit être câblé et installé selon les directives pour les réseaux de compteurs M-Bus. Le module COM a une interface M-Bus intégrée selon EN 1434 3. Les compteurs M-Bus peuvent être directement raccordés au module COM au niveau des bornes M-Bus prévues à cet effet (lignes de signal M+ et M-). Il est recommandé de câbler les réseaux M-Bus avec des lignes de transmission de données à paire torsadée.

Pour les petits réseaux M-Bus (jusqu'à 10 charges), le réseau M-Bus est alimenté directement au moyen de la tension d'alimentation interne de l'UGL et du module COM. Pour les réseaux M-Bus de taille moyenne (jusqu'à 50 charges), la tension d'alimentation doit être soutenue par une alimentation supplémentaire de 24 V~ ou 24 V= (bornes : LS et MM). Pour les grands réseaux M-Bus (entre 51 et 250 compteurs), il faut utiliser un convertisseur de niveau M-Bus externe suffisamment puissant.

*<sup>3)</sup> Clignotant : 100 ms / rapport cyclique 10 %, clignotant rapidement : 100 ms / rapport cyclique 50 %, clignotant lentement : 500 ms / rapport cyclique 50 %, en alternance : 1 s chaque*

# **Module COM avec connecteur D-Sub à 9 broches et affectation des bornes suivante (selon**

**DTE) :**

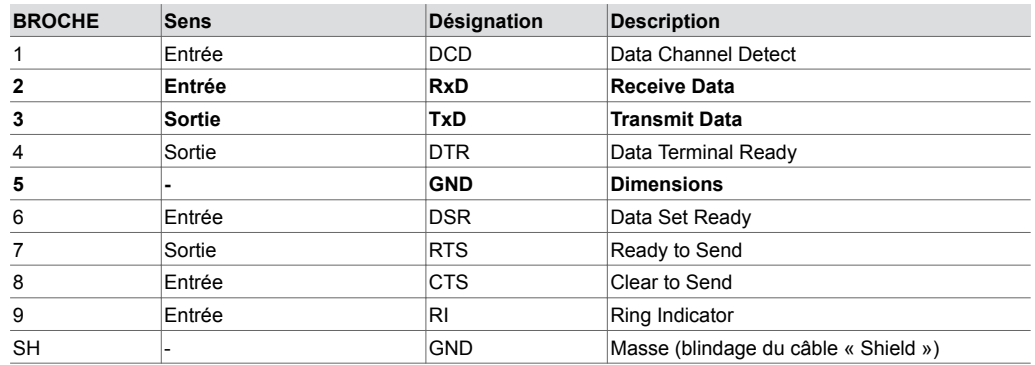

Dans le cas d'un grand réseau M-Bus avec un convertisseur de niveau M-Bus externe suffisamment puissant, l'interface EIA-232 est utilisée. Le raccordement correct de l'interface EIA-232 au convertisseur de niveau M-Bus est indiqué dans la documentation du convertisseur de niveau. En général, la connexion des broches de données (broches 2 et 3) ainsi que celle à la borne GND (broche 5) suffisent.

La longueur maximale du câble de raccordement EIA-232 ne peut pas être supérieure à 15 m. Des décharges supérieures à 1 kV peuvent perturber la communication de la ligne EIA-232. Des distances supérieures doivent être réalisées avec le convertisseur de niveau EIA-485<>M-Bus et le module COM modu721.

## **Élimination**

Lors de l'élimination, il faut respecter le cadre juridique local actuellement en vigueur.

Vous trouverez des informations complémentaires concernant les matériaux dans la « Déclaration matériaux et environnement » relative à ce produit.

## **Schéma de raccordement**

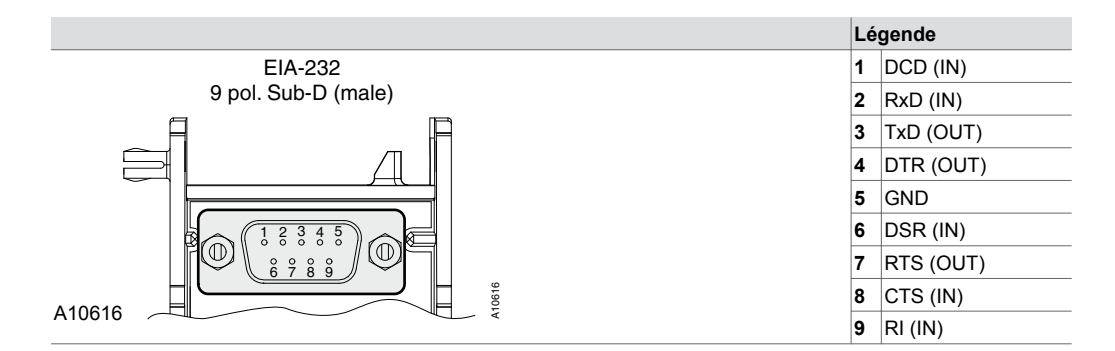

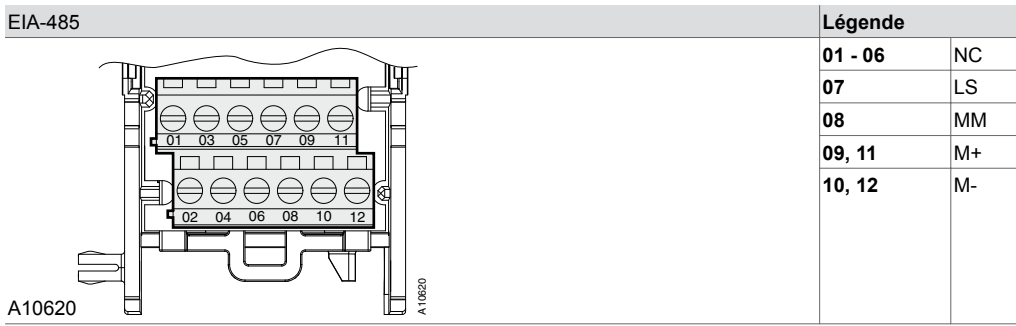

## **Plan d'encombrement**

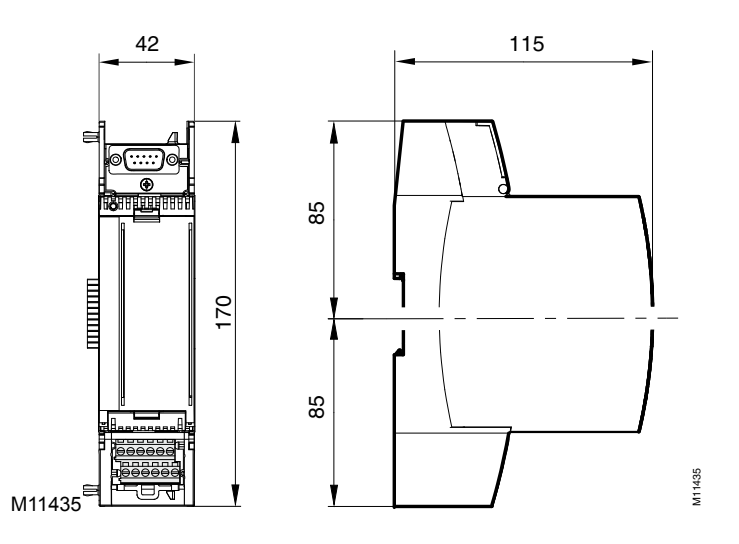

Fr. Sauter AG Im Surinam 55 CH-4058 Bâle Tél. +41 61 - 695 55 55 www.sauter-controls.com